# **Präsentation digitaler Bestände in der Bibliothek**

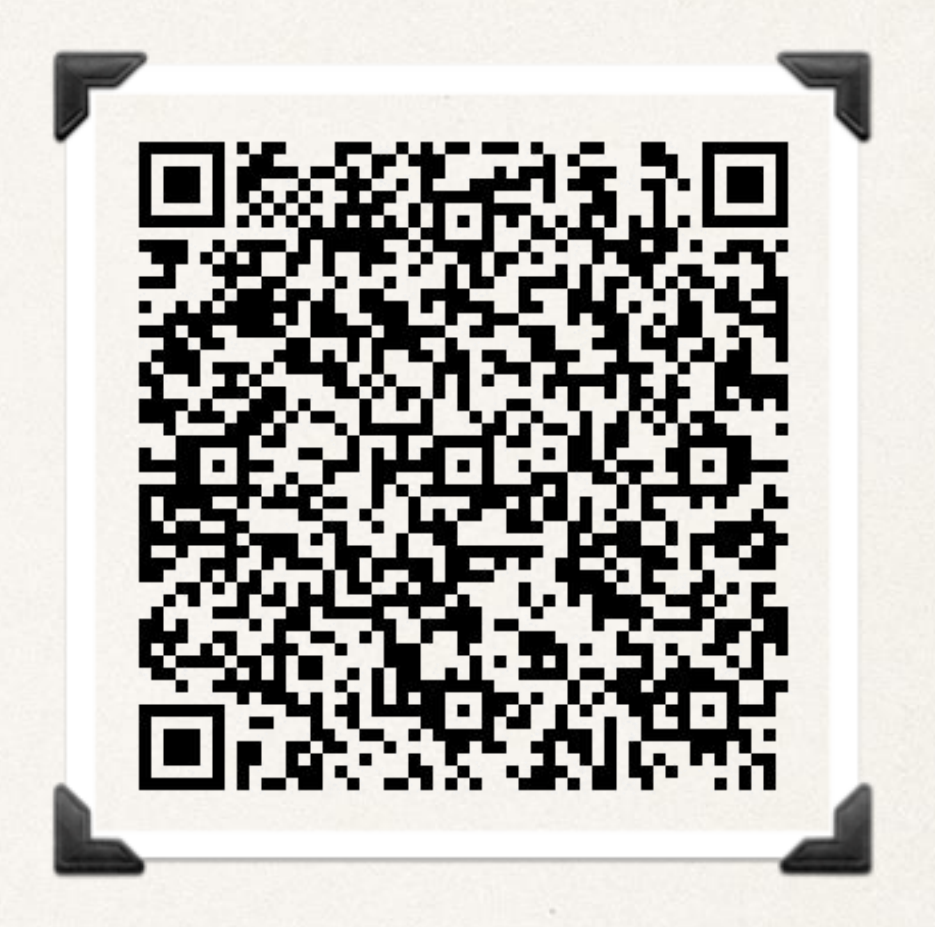

Janin Taubert

*"Vom Digitalen im Physischen – Bibliothek als Schnittstelle" Konferenz in Riga am 11. Juni 2014*

## **Gliederung**

### **I. Einführung**

### **II. Chancen der 'Versinnlichung' virtueller Medien**

### **III. Praxis & zukünftige Ideen/Trends - ausgewählte Beispiele**

- 1) (Be-)nutzungsorientierte Lösungen
- 2) Image- bzw. Marketingorientierte Ansätze
- 3) Beratungs- und Vermittlungsorientierte Strategien
- 4) Spielerisch-interaktive Lösungen

### **IV. Fazit**

# **I. Einführung**

- Masterarbeit im Mai 2012 am Institut für Bibliotheks- und Informationswissenschaft der Humboldt-Universität zu Berlin
- Explorative Studie (Bandbreite verschiedener Möglichkeiten zur Präsentation und Vermittlung digitaler Medien im physischen Raum & Reflexion damit verbundener Fragen)
- 15 qualitative (nicht standardisierte, leitfadengestützte) Kurzinterviews mit Bibliotheken zu ihren entwickelten und im Alltag bereits angewendeten Präsentationsformen

 $b$ .i.t.  $r_{\text{nline}}$ **INNOVATIV** 

#### **Absentia in Praesentia?**

**BAND43** 

Zur Präsentation und Vermittlung digitaler Medien im physischen Raum.

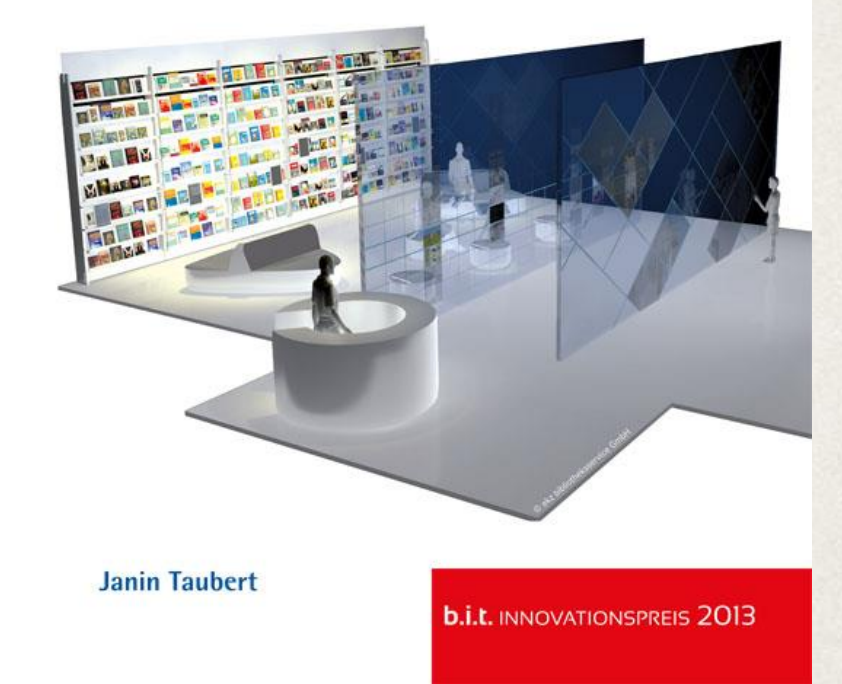

# **I. Einführung**

- 5 qualitative (nicht standardisierte, leitfadengestützte) Interviews mit Experten aus verschiedenen Bereichen (Marketing, Innovation, IT, Ausstattung, Fachreferat) zur weitergehenden Reflexion des **Themas**
- Seitdem: fortlaufende Aktualisierung (Neuigkeiten & Tipps aus befragten Bibliotheken u.a., Beobachtung des Buch- und Einzelhandels, diverse Messebesuche, Kontakte zu Forschungsprojekten u. Ä.)

#### $b$ .i.t.  $r_{\text{nline}}$ **INNOVATIV**

#### **Absentia in Praesentia?**

**BAND 43** 

Zur Präsentation und Vermittlung digitaler Medien im physischen Raum.

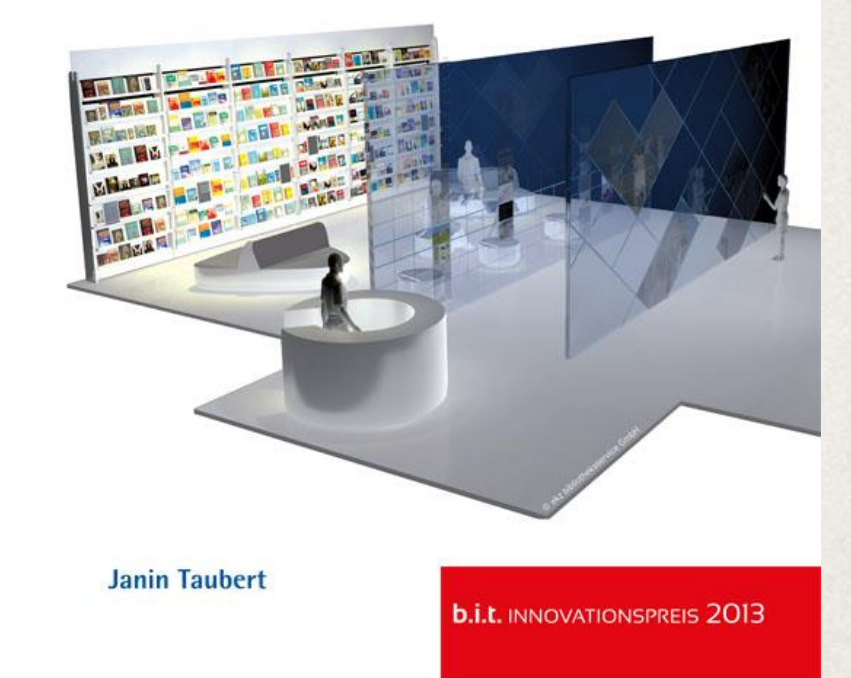

## **II. Chancen der 'Versinnlichung' virtueller Medien**

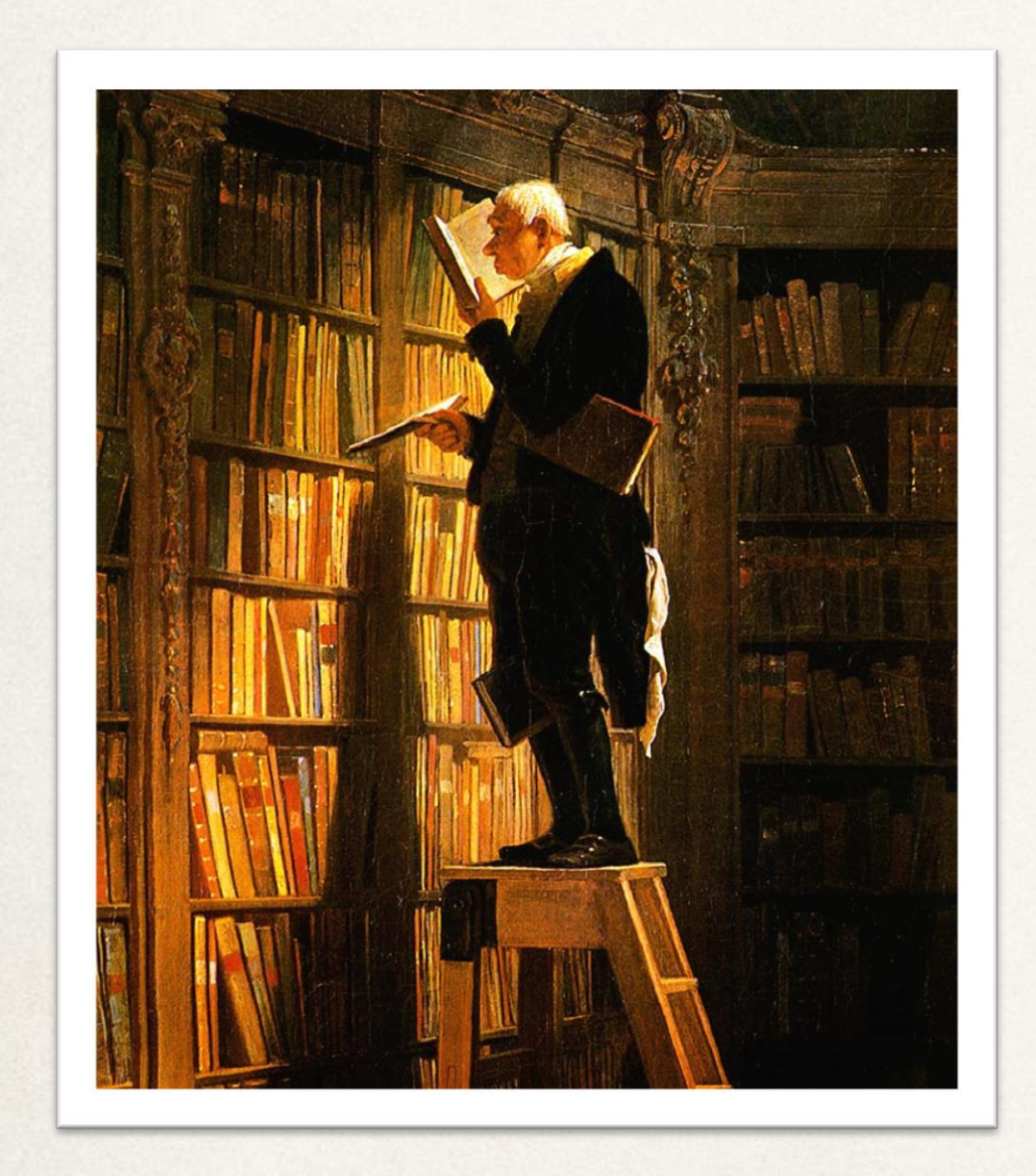

#### Carl Spitzweg: *Der Bücherwurm* (um 1850)

Quelle: http://www.billerantik.de/products/Kunst-Malerei-auf-<br>Buettenpapi/Spitzweg/Der-Buecherwurm-Carl-Spitzweg-Bibliothek-Bibliothekar-<br>Gerhard Haderer: Der Bücherwurm (2009) Buettenpapi/Spitzweg/Der-Buecherwurm-Carl-Spitzweg-Bibliothek-Bibliothekar-Lesen-Buetten-H-A3-0136.html

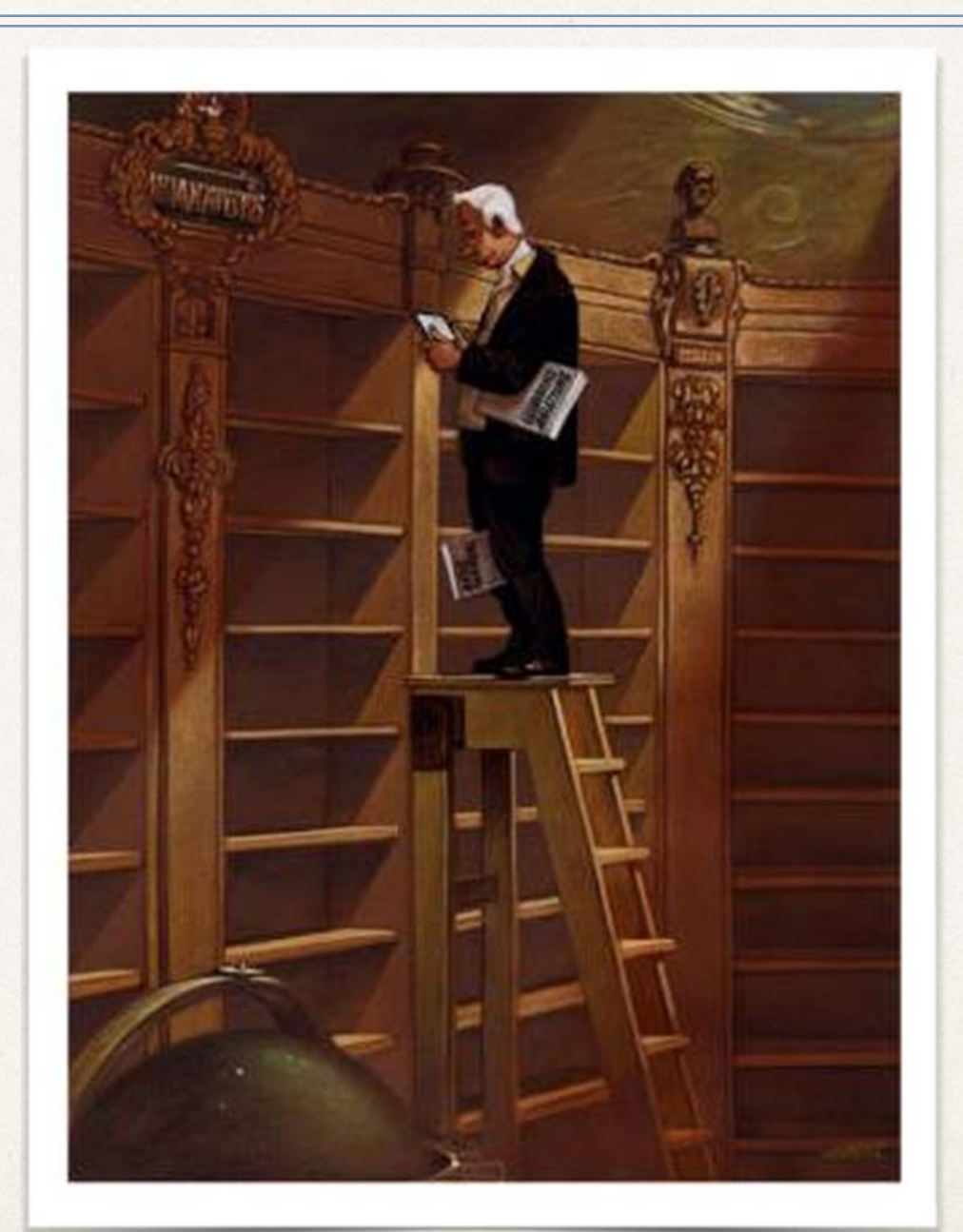

*Quelle: http://www.stern.de/kultur/humor/cartoons/galerie/1\_gerhardhaderer/633437.html?gallery=635338&i=141* 

# **II. Chancen der 'Versinnlichung' virtueller Medien**

*"Um dieses intelligente, abenteuerliche Herumwandern am Regal weiterhin zu ermöglichen." (Ulrich Johannes Schneider)*

Gleichbehandlung von physischen und digitalen Beständen

- $\cdot$ **Browsing-Erlebnis am physischen Regal auch für den digitalen Bestand** ermöglichen
- **❖ Alternative zur Katalognutzung**

 $\dots$  **Image als innovative und moderne Bibliothek => Marketinginstrument** 

**\* Kundengewinnung => Nutzung des Digitalen Bestandes erhöhen** 

Chance zum Einstieg in die Vermittlung von Medienkompetenz für Nutzer und Mitarbeiter

### **1) (Be-)Nutzungsorientierte Lösungen**

- ❖ Pragmatischer bzw. funktionaler Ansatz
- Erleichterung und Erhöhung der Benutzung digitaler Bestände im physischen Raum ("Lücke' füllen)
- Aufkleber, Physische Platzhalter & Attrappen / Stellvertreterlösungen, Verknüpfung via QR-Code, Einfache Digital-Signage-Lösungen

### Aufkleber

Beispiele aus Bibliotheken und Buchhandel

Aufkleber für E-Paper und E-Journals in der Stadtbibliothek Langenfeld im Kreis **Mettmann** *Frantfurter Allgeme* 

Dänemarks Energie-Insel

Diese Zeitung hätten Sie schon ab 4:00 Uhr digital ausleihen können.

**Banken** wollen

Einlagen besser sicher

www.bibnet.de/onleihe

Diesen Titel können Sie herunterladen www.bibnet.de/onleihe

Die Pologna-Blase ist geniat

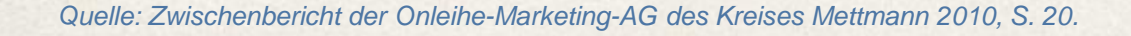

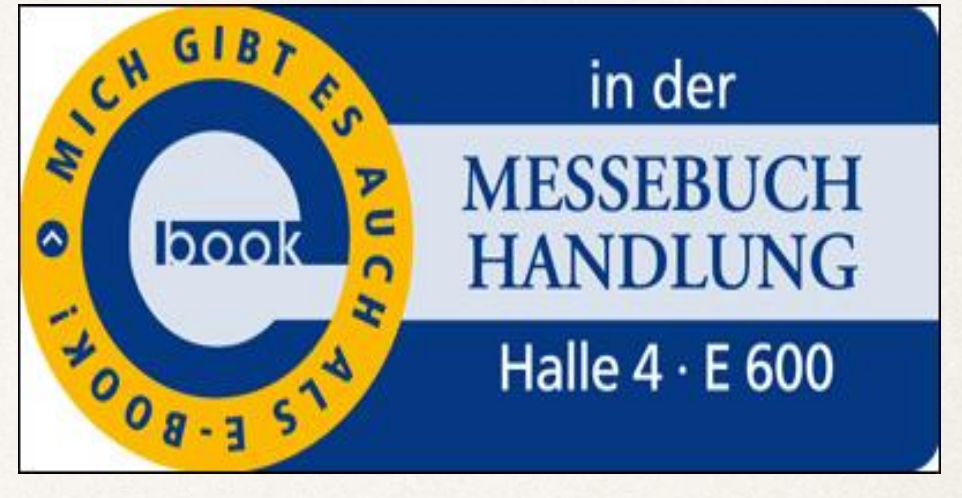

*Quelle: (o. V.): Messebuchhandlung wirbt für E-Books. Meldung vom 13.03.2011. In: boersenblatt.net (Online-Ausgabe des Börsenblatts. Wochenmagazin für den Deutschen Buchhandel). URL: http://www.boersenblatt.net/427871/.*

Aufkleber für Bücher "Mich gibt es auch als E-Book!" der Messebuchhandlung März 2011

### **III. Praxis** Aufkleber

Erfahrungswerte und Kritik

- $\dots$  **Geringer Aufwand: schnell und preiswert zu realisieren, ABER: man muss** im Vorfeld Titel identifizieren, die in Print und Online vorhanden sind, Aufkleber muss entworfen und dann zusätzlich produziert werden;
- Aufkleber sollte regelmäßig aktualisiert werden, um Gewöhnungseffekte zu verhindern
- ◆ Positiv bewertet: integrierte Form der Präsentation / , verlängerter Arm der Bibliothek bis nach Hause'
- ◆ Nachteil: Insgesamt geringer Wirkungseffekt; Bestandserhaltung;
- **EXA Kurz zusammengefasst könnte man sagen, dass diese Präsentationsform** am wenigsten Mühe macht, aber auch am wenigsten Wirkung zeigt.

### Physische Platzhalter & Attrappen (Stellvertreterlösungen)

Beispiele aus Bibliotheken

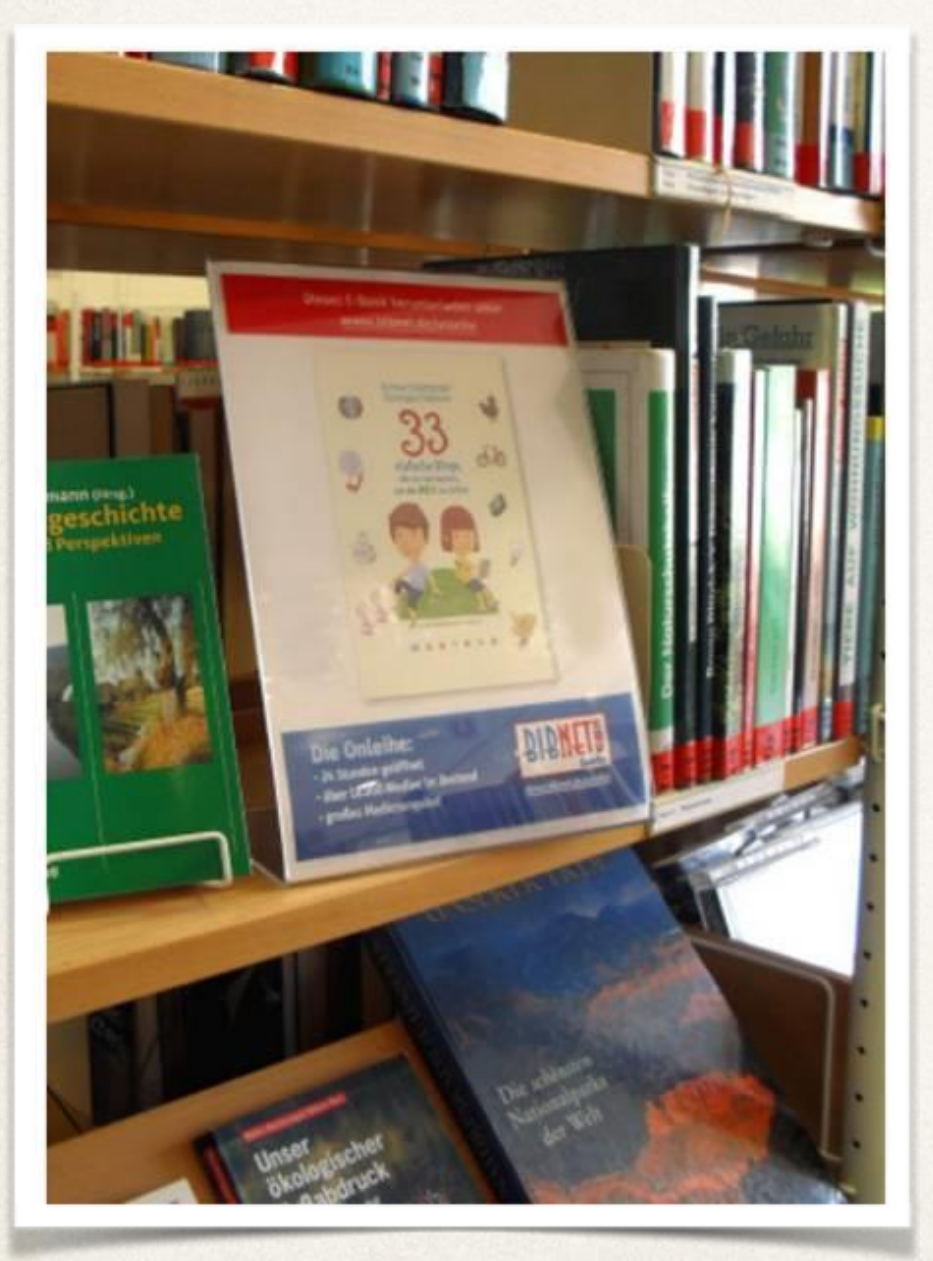

*Quelle: Zwischenbericht der Onleihe-Marketing-AG des Kreises Mettmann 2010*

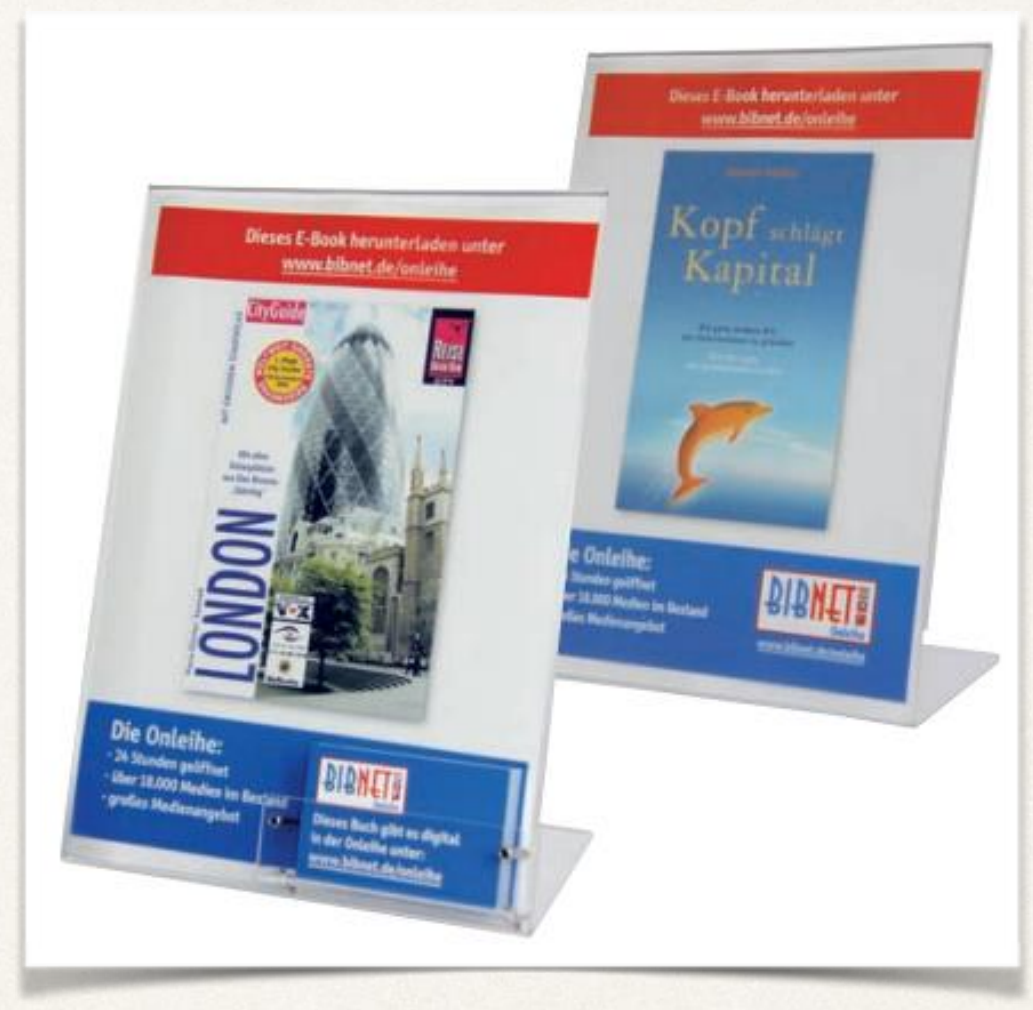

*Quelle: http://www.onleihe.net/fileadmin/Dateien\_fuer\_Kunden-Download/divibib\_Kunden\_gewinnen\_2012\_fuer\_Web.pdf*

Acrylaufsteller in der Stadtbibliothek Mettmann

### Physische Platzhalter & Attrappen (Stellvertreterlösungen)

Beispiele aus Bibliotheken

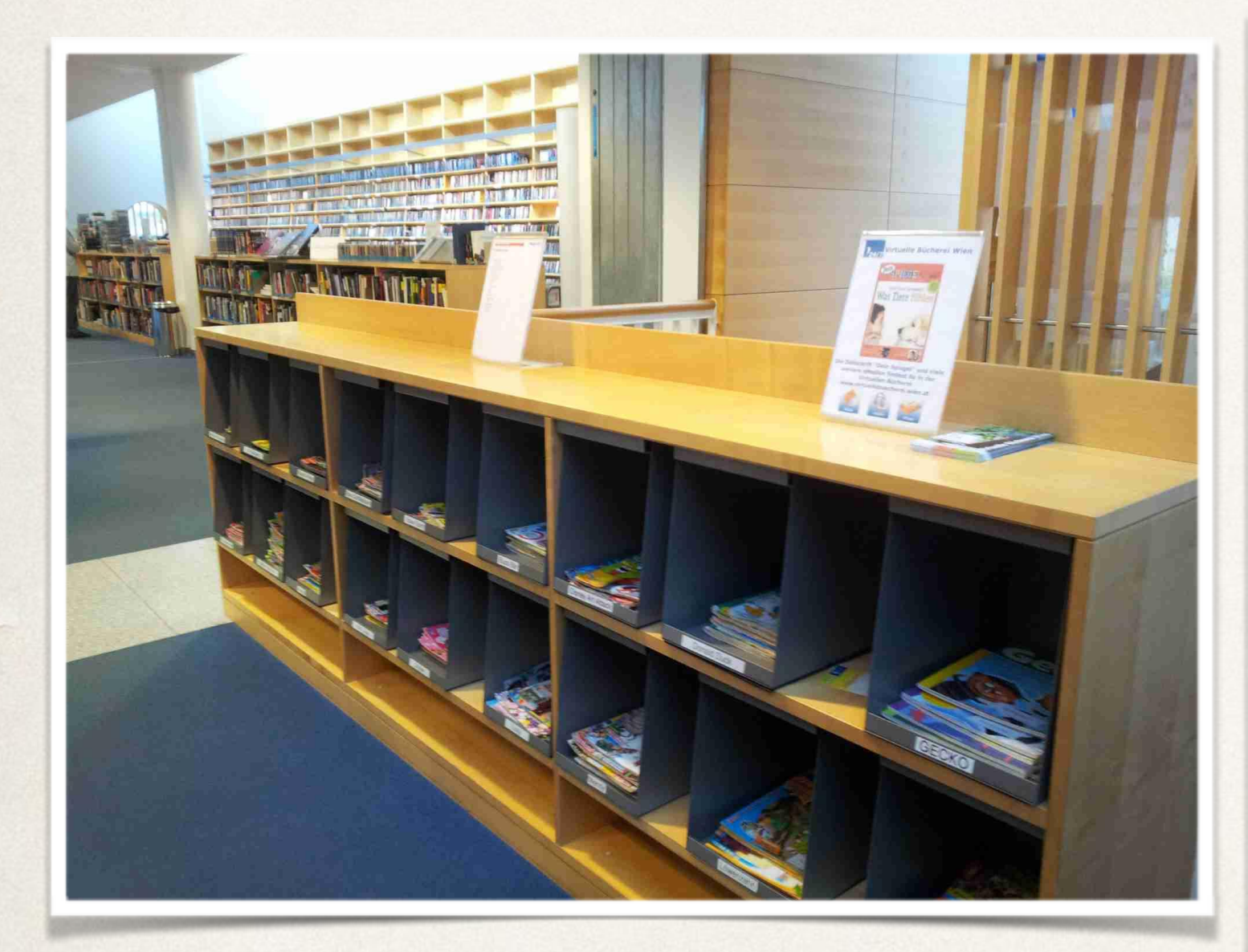

Acrylaufsteller in der Hauptbücherei Wien

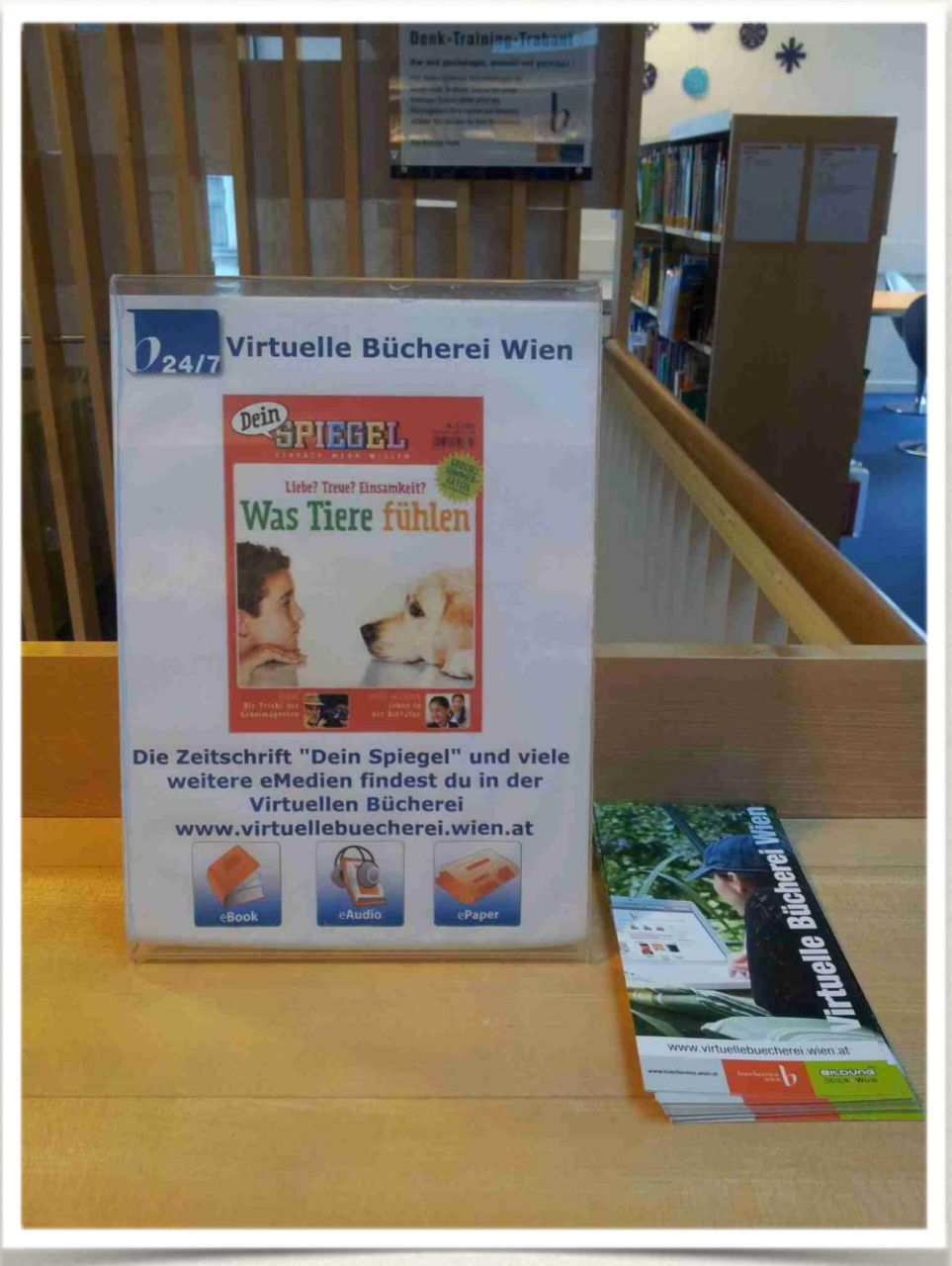

*Quelle: Privat*

### Physische Platzhalter & Attrappen (Stellvertreterlösungen)

Beispiele aus Bibliotheken

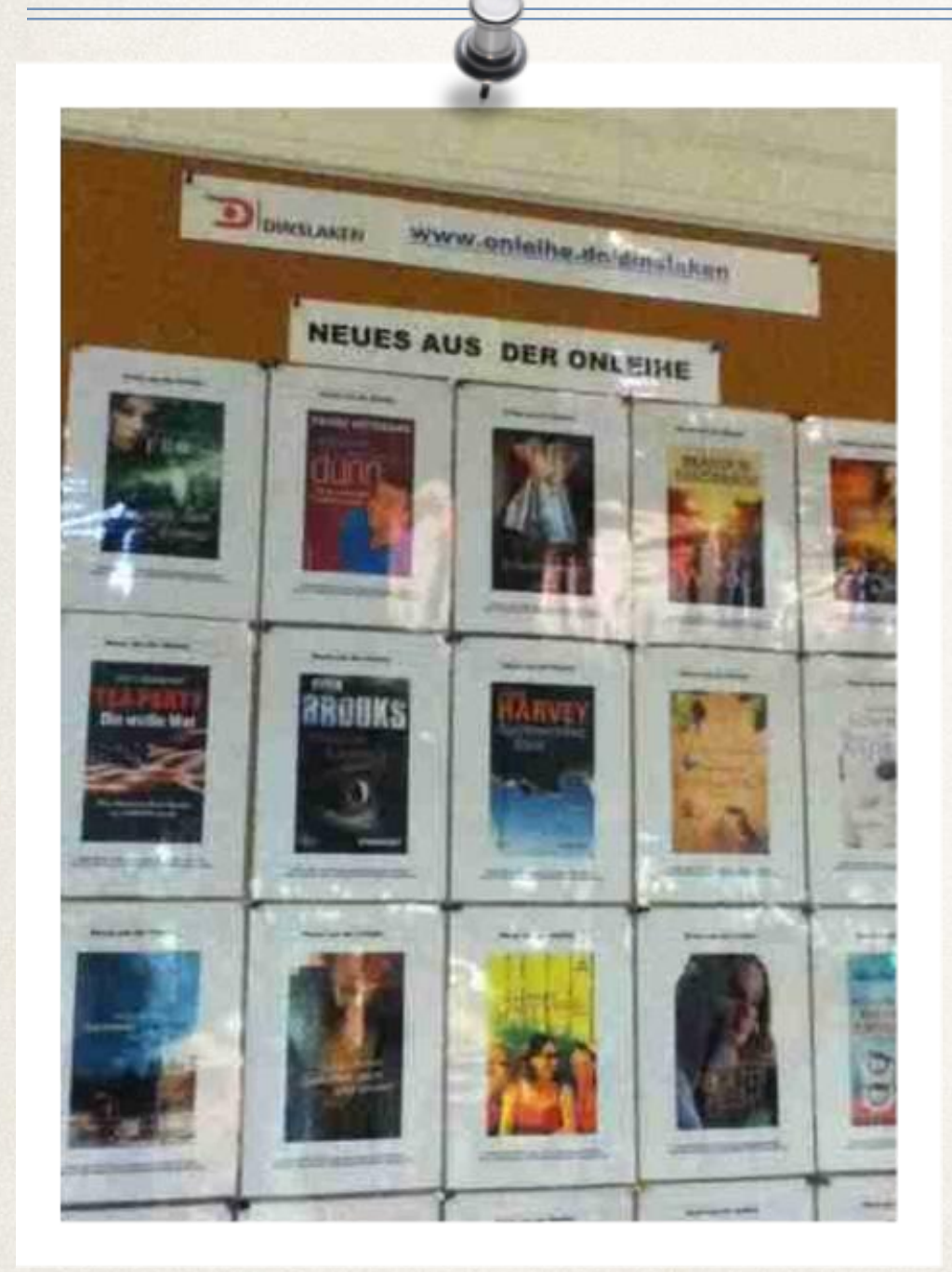

Pinnwand mit laminierten Coverausdrucken in der **Stadtbibliothek** Dinslaken

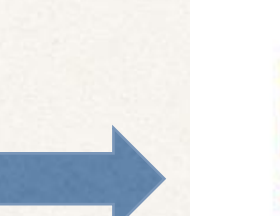

Mobile mit

laminierten

en in der

**Coverausdruck** 

**Stadtbibliothek** 

Gelsenkirchen

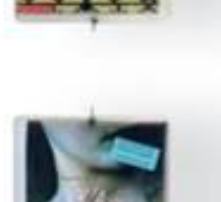

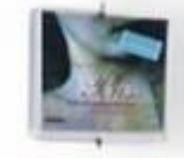

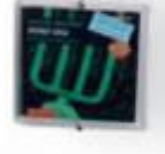

*http://www.onleihe.net/fileadmin/Dateien\_fuer\_Kunden-Download/divibib\_Kunden\_gewinnen\_2012\_fuer\_Web.pdf*

### Physische Platzhalter & Attrappen (Stellvertreterlösungen)

Beispiele aus Bibliotheken

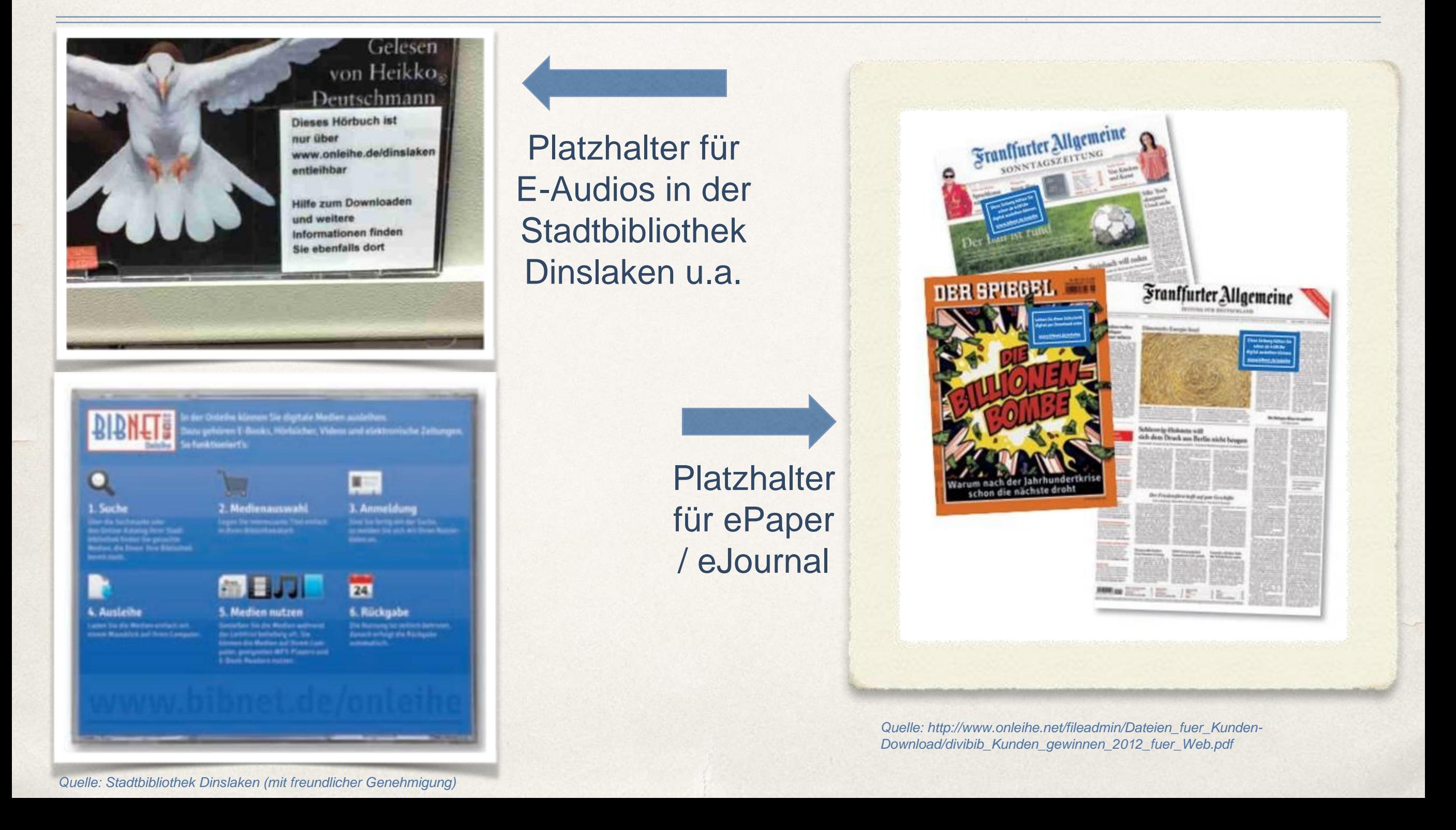

### Physische Platzhalter & Attrappen (Stellvertreterlösungen)

Beispiele aus Bibliotheken

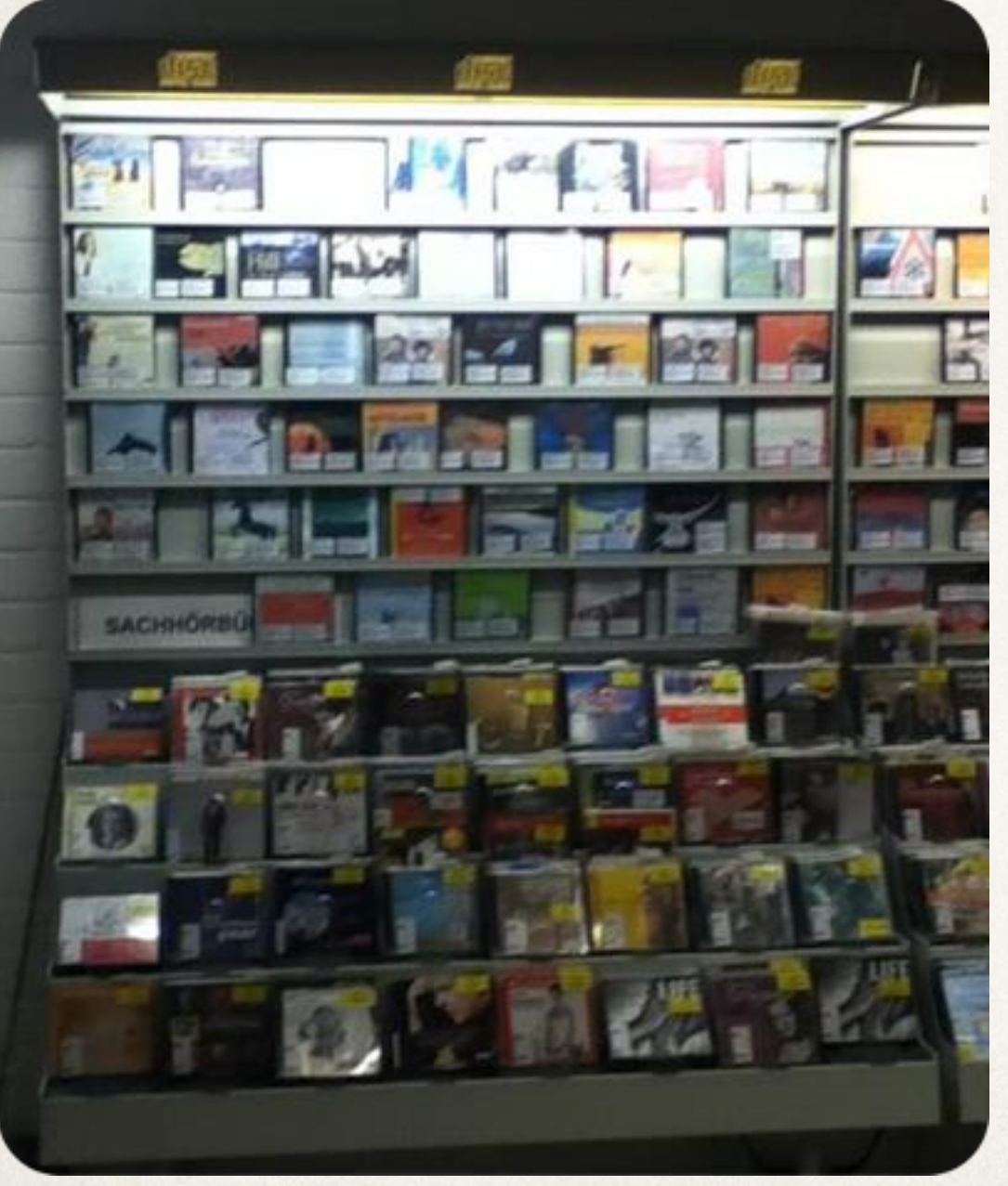

Platzhalter für E-Audios an der Regalwand in der **Stadtbibliothek** Dinslaken

> Acrylaufsteller für eine Bestandsgruppe in der Hauptbücherei Wien

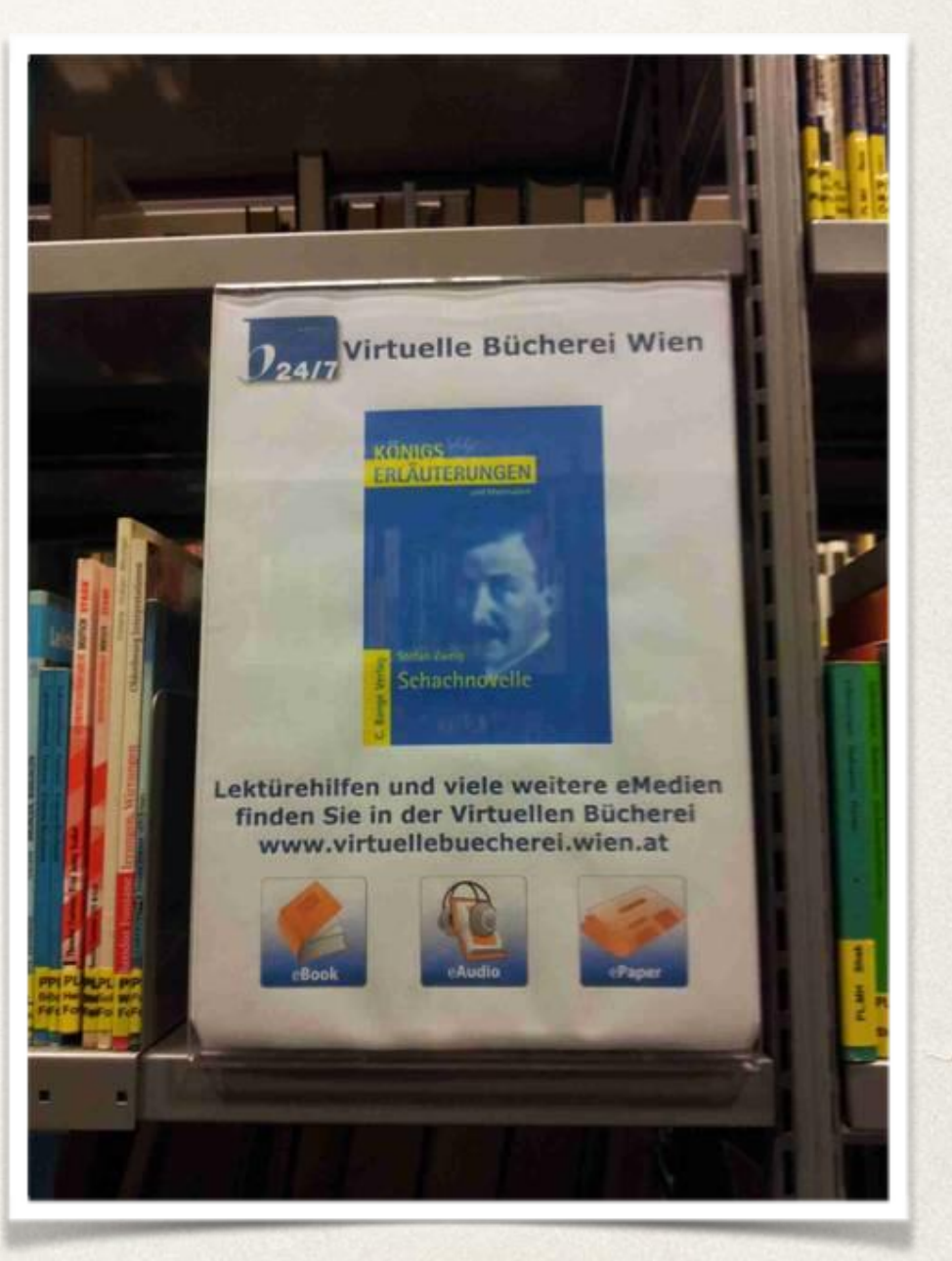

*Quelle: Stadtbibliothek Dinslaken (mit freundlicher Genehmigung)*

#### Physische Platzhalter & Attrappen (Stellvertreterlösungen) Erfahrungswerte und Kritik

- Wenig Arbeitsaufwand: geringe Kosten, schnell zu realisierende Lösung
- Positive Einschätzung der integrierten Präsentationform aufseiten der Anwendungsbibliotheken, JEDOCH:
- \* Geringe bzw. "falsche" Wahrnehmung (v. a. bei physischen Attrappen) / viele Nachfragen  $\rightarrow$  Zeitproblem an der Ausleihtheke
- Platzproblem (im Regal und auf dem Objektträger)
- $\cdot$  Umständlicher, zu langwieriger Weg zum Inhalt  $\rightarrow$  Zusammenspiel von Visualisierung und Zugriff auf die Inhalte!
- ◆ Anachronistische Form der Präsentation (v.a. Experten skeptisch) → langfristig keine überzeugende Lösung

### **III. Praxis**  Verknüpfung via QR-Code

Beispiele aus Bibliotheken

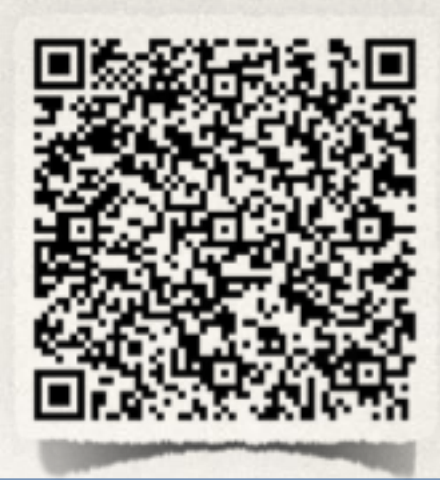

### QR-Codes am Regalboden und am Zeitschriftenfach

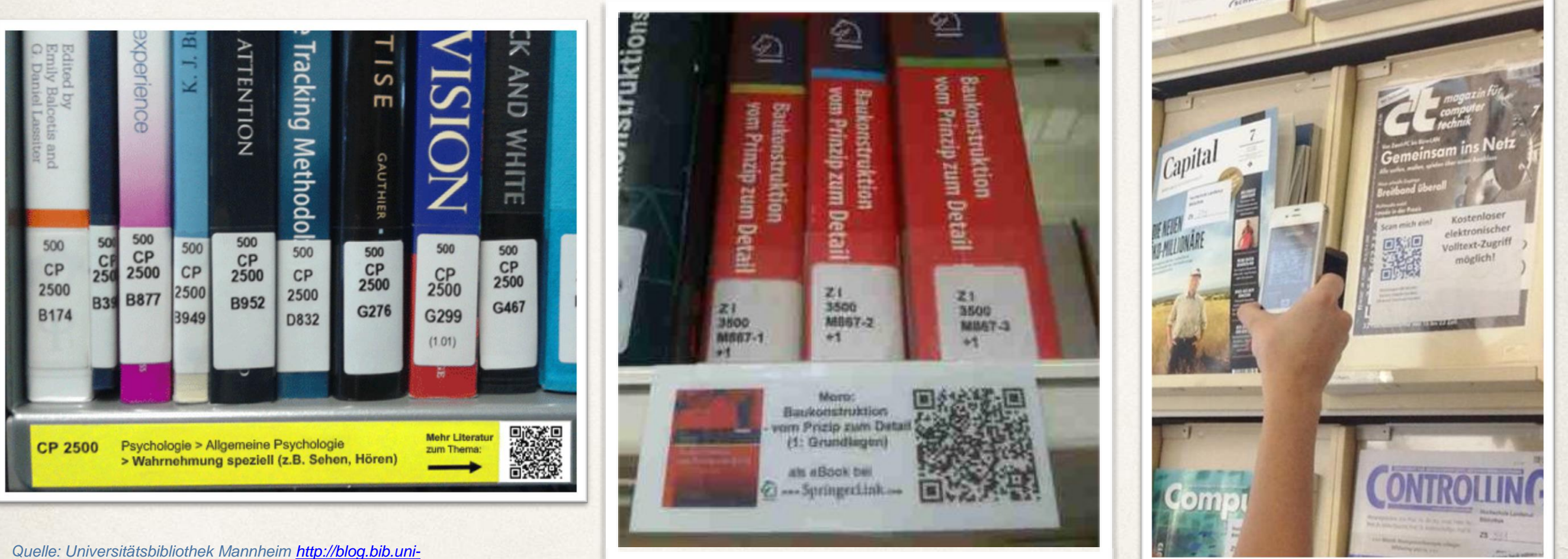

*[mannheim.de/Aktuelles/?p=7368](http://blog.bib.uni-mannheim.de/Aktuelles/?p=7368)*

*Quelle: Bibliothek der Hochschule für Angewandte Wissenschaften in Augsburg (mit freundlicher Genehmigung)*

### Verknüpfung via QR-Code

Beispiele aus dem Buchhandel und aus Bibliotheken

eBookCard-Experiment in der Stadtbibliothek Salzgitter – Idee aus dem Buchhandel vom EPIDU-Verlag

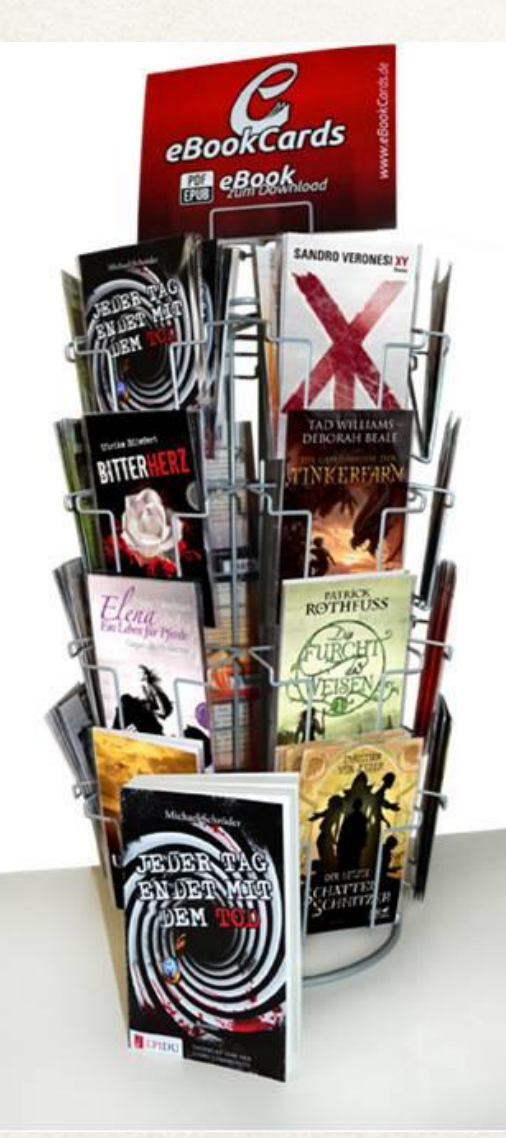

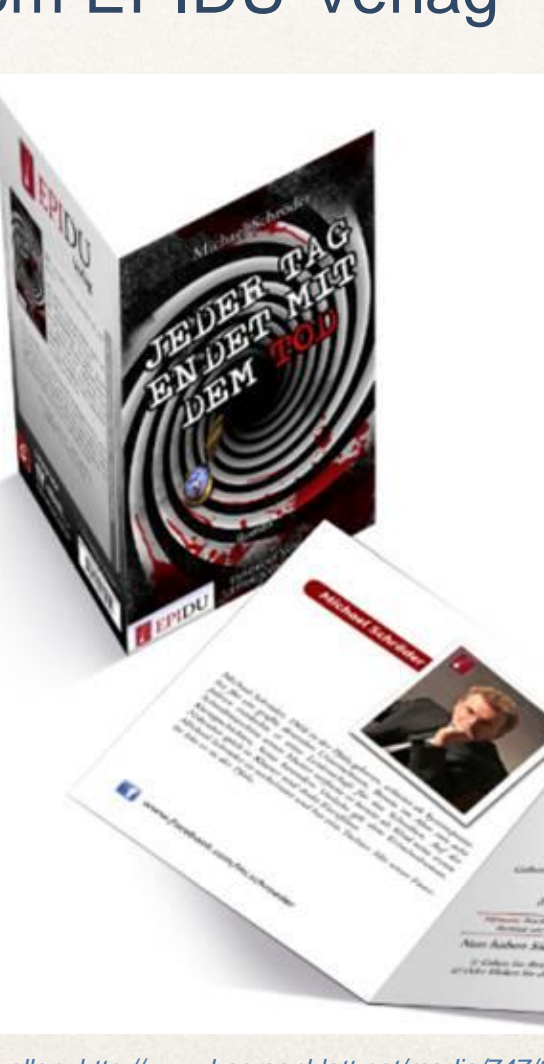

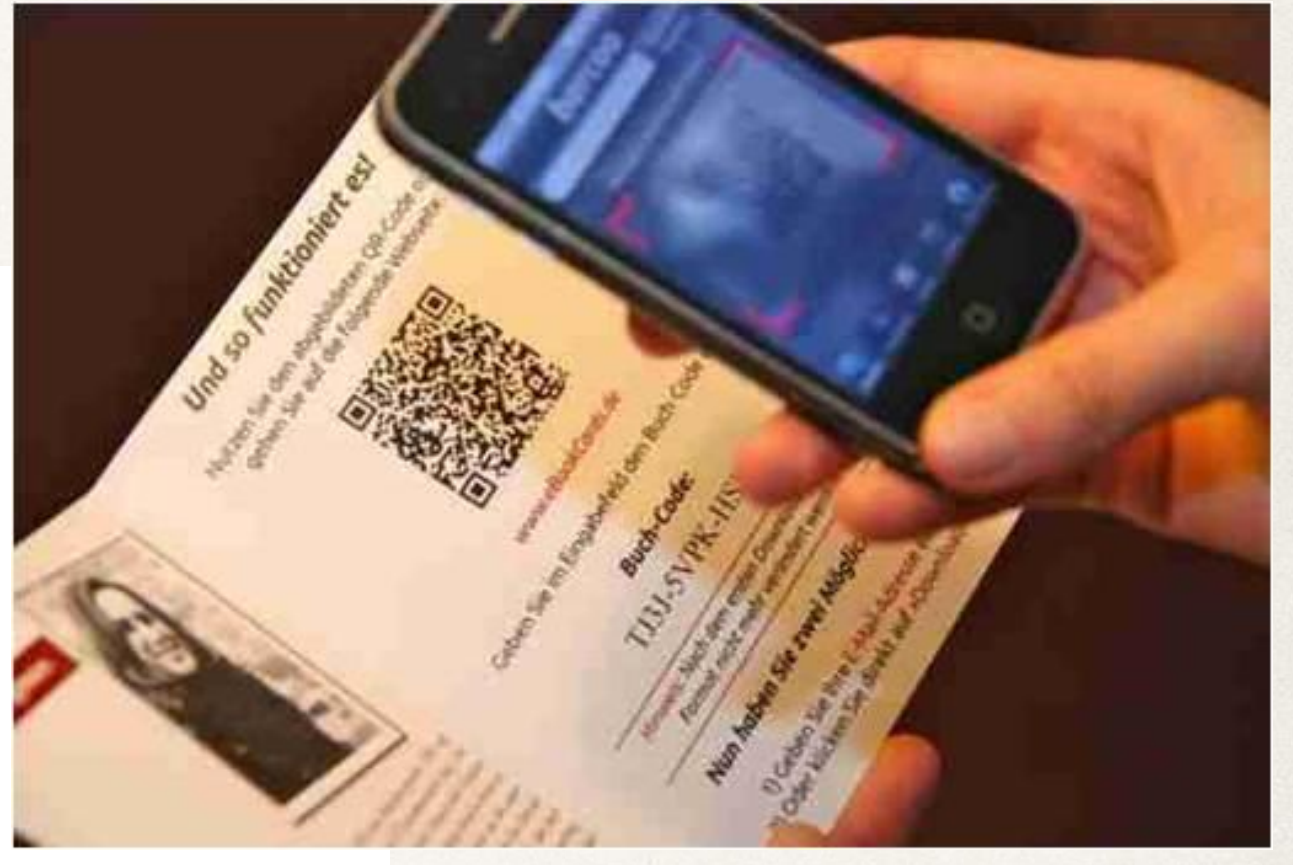

*Quellen: http://www.boersenblatt.net/media/747/thumbnails/Bildschirmfoto%202012-03-13%20um%2010.735304.png.735311.png sowie http://phantanews.de/wp/wp-content/uploads/2011/10/kartenstand\_mockup\_web.png* 

### **III. Praxis**  Verknüpfung via QR-Code

Beispiele aus Bibliotheken

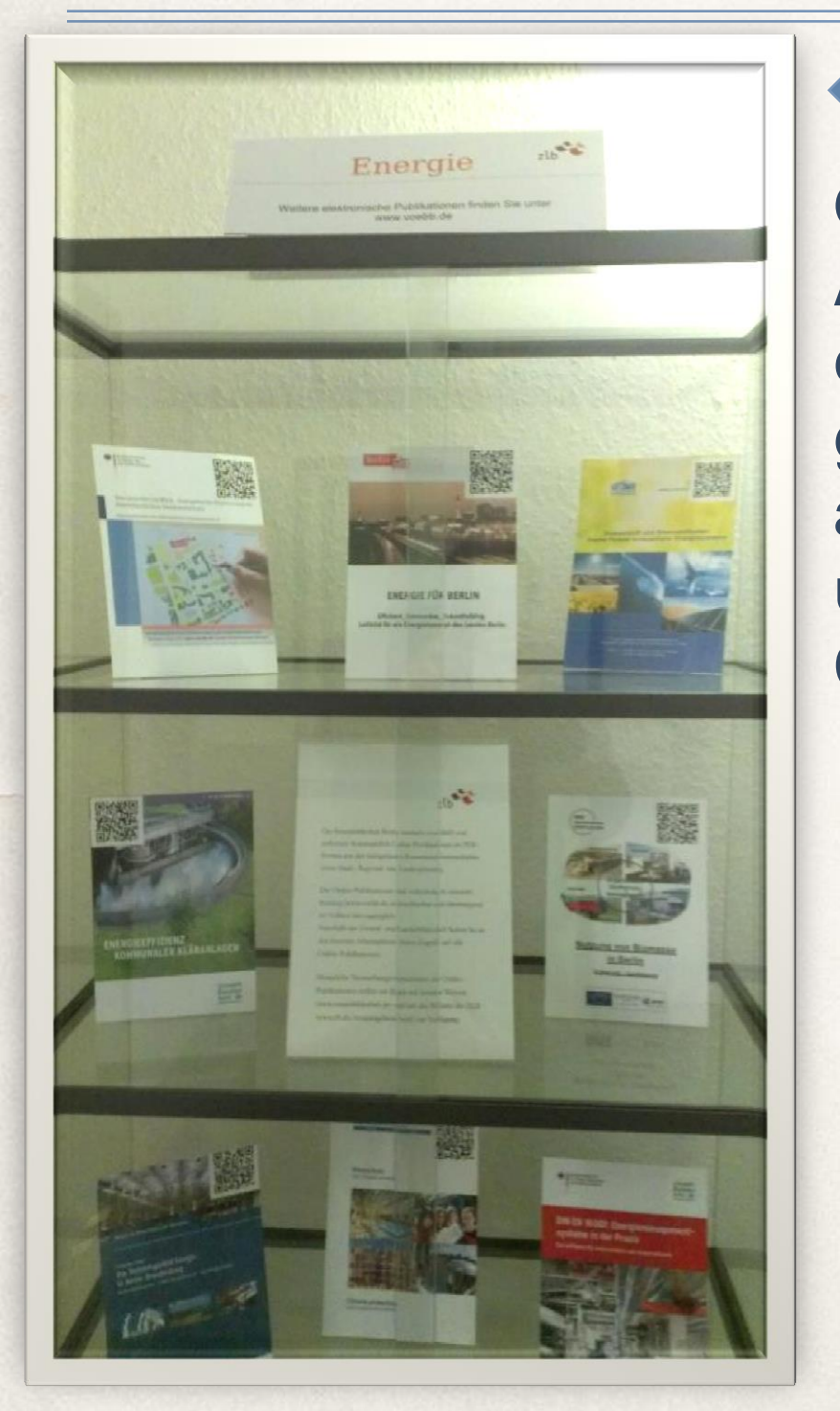

QR-Codes auf Aufstellern in einer Vitrine, gebastelt aus ausgedruckten und laminierten **Covern** 

> QR-Code auf der **Systematiktafel** Bibliothek der Georg-Simon-Ohm-Hochschule Nürnberg und der KIT-Bibliothek Süd

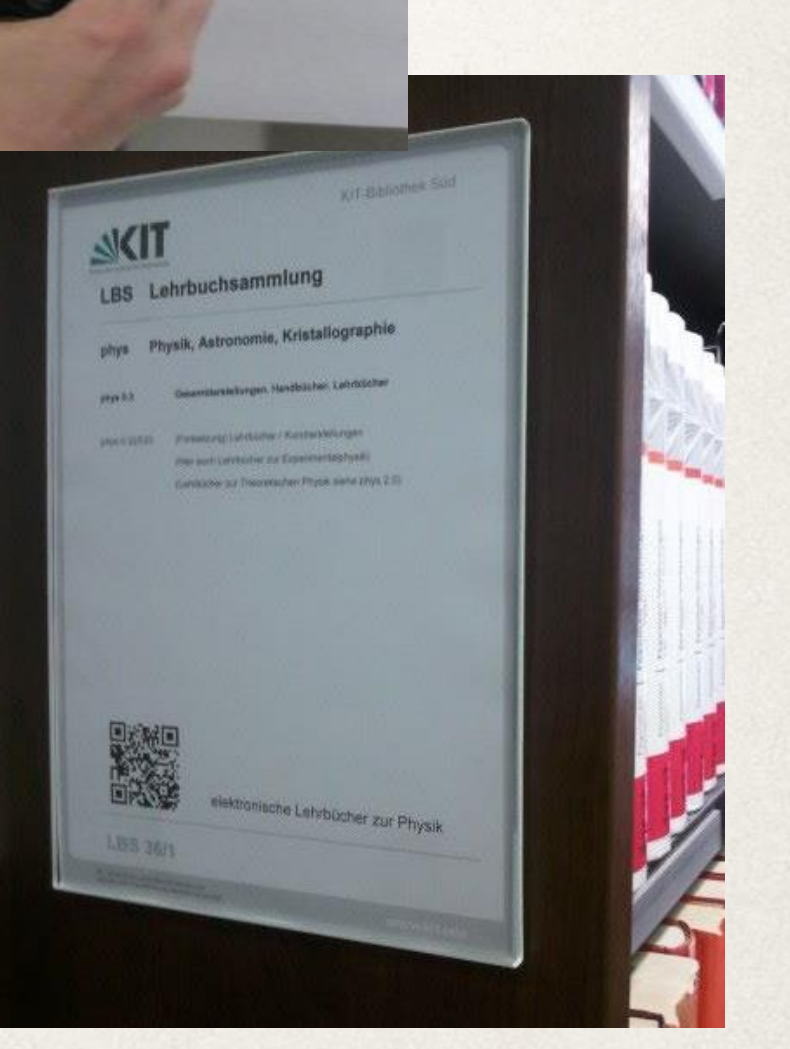

*Quelle: http://www.opus-bayern.de/bibinfo/volltexte//2011/998/pdf/E\_Books\_per\_QR.pdf und https://blog.bibliothek.kit.edu/kit\_bib\_news/?p=4921*

*Quelle: Zentral- und Landesbibliothek Berlin, mit freundlicher Genehmigung*

### **III. Praxis**  Verknüpfung via QR-Code Erfahrungswerte und Kritik

- Wenig Arbeitsaufwand: geringe Kosten, schnell zu realisierende Präsentationsform
- Schneller und direkter Zugriff auf die Inhalte
- Zu berücksichtigen: Beschränkte Nutzergruppe!
- Umgang mit Mobiltelefonen in Bibliotheken klären
- Voraussetzung: für die mobile Nutzung optimierte Inhalte, Formate müssen von dem jeweiligen Gerät unterstützt werden usw.

### **III. Praxis** Einfache Digital-Signage-Lösungen

Beispiele aus Bibliotheken

**Digitaler** Bilderrahmen, z. B. in der Stadtbibliothek **Chemnitz** 

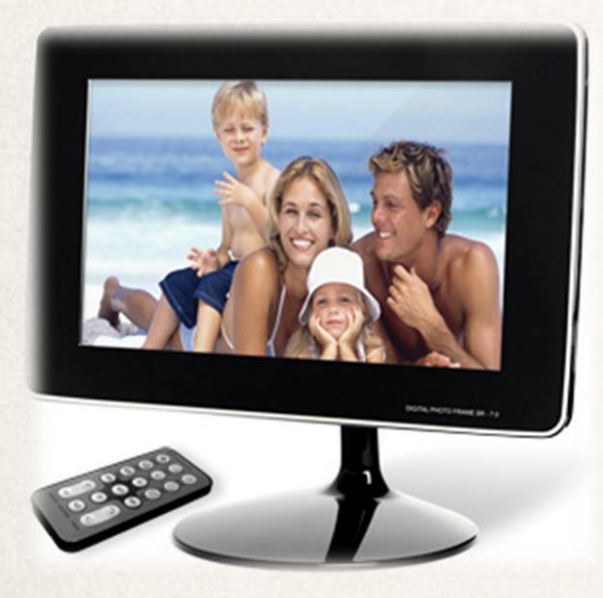

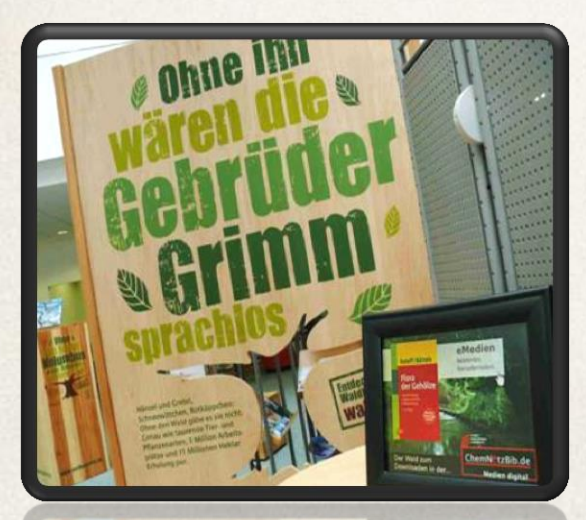

**Digitale** Prospektständer, z. B. in der Bibliothek der Hochschule für angewandte **Wissenschaften** in Augsburg und in den Mettmann-Bibliotheken (mit frdl. Genehmigung)

*Quelle: ©Stadtbibliothek Chemnitz (mit freundlicher Genehmigung)*

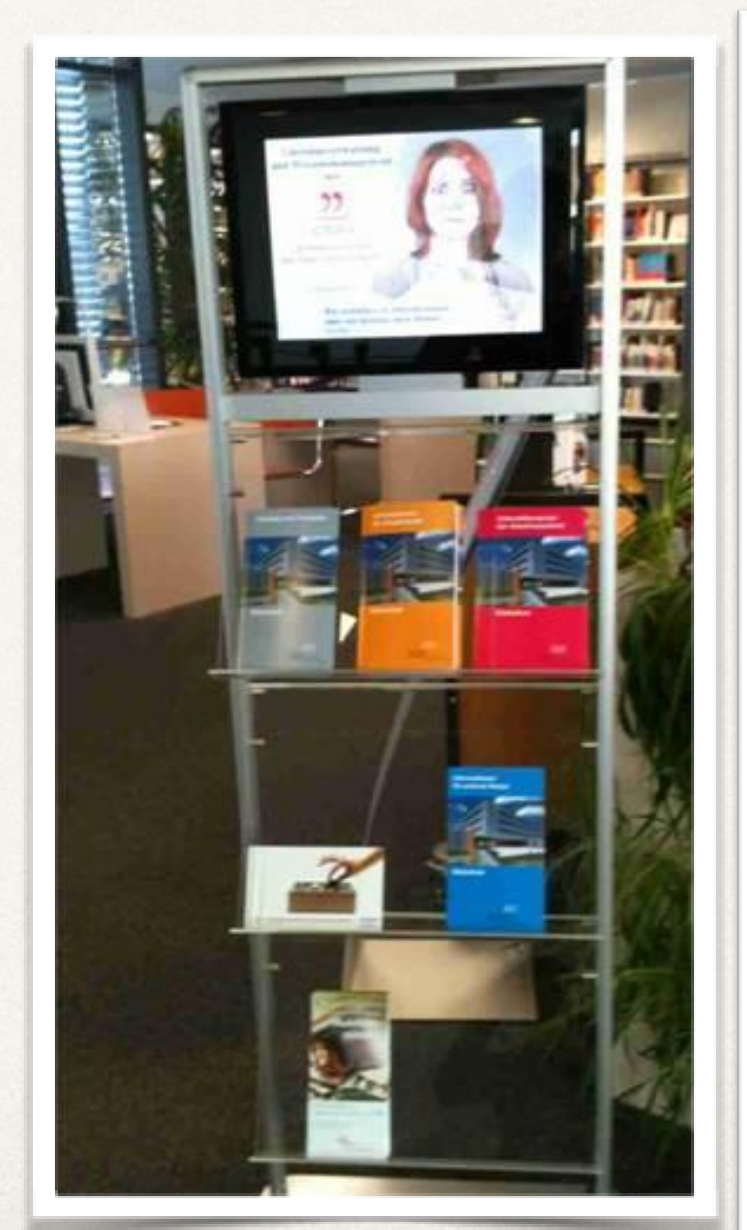

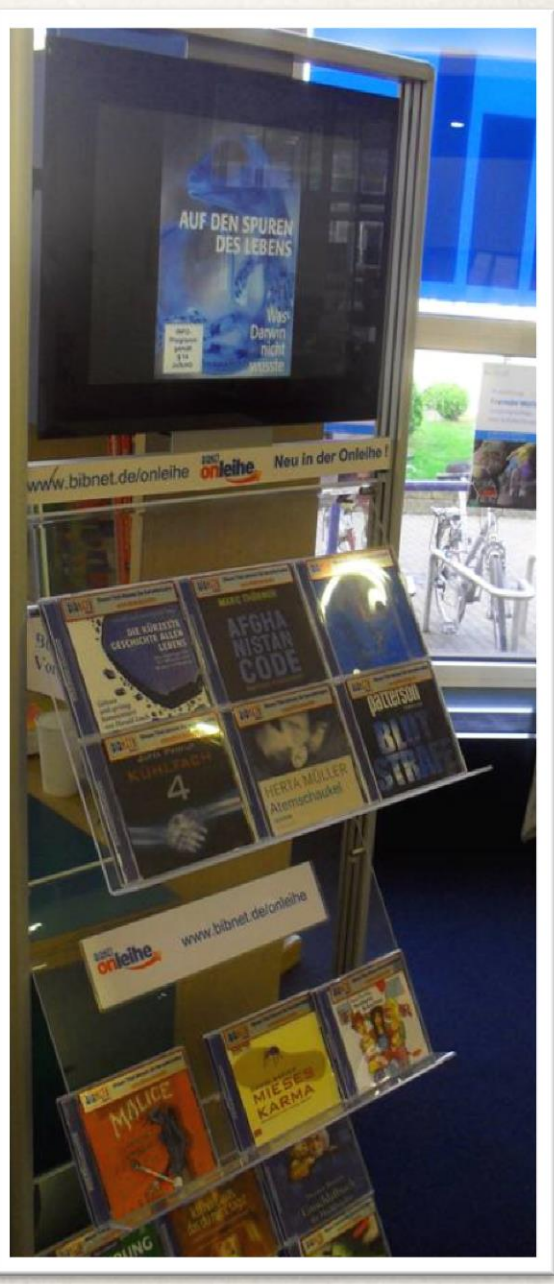

### **III. Praxis** Einfache Digital-Signage-Lösungen

Beispiele aus Bibliotheken

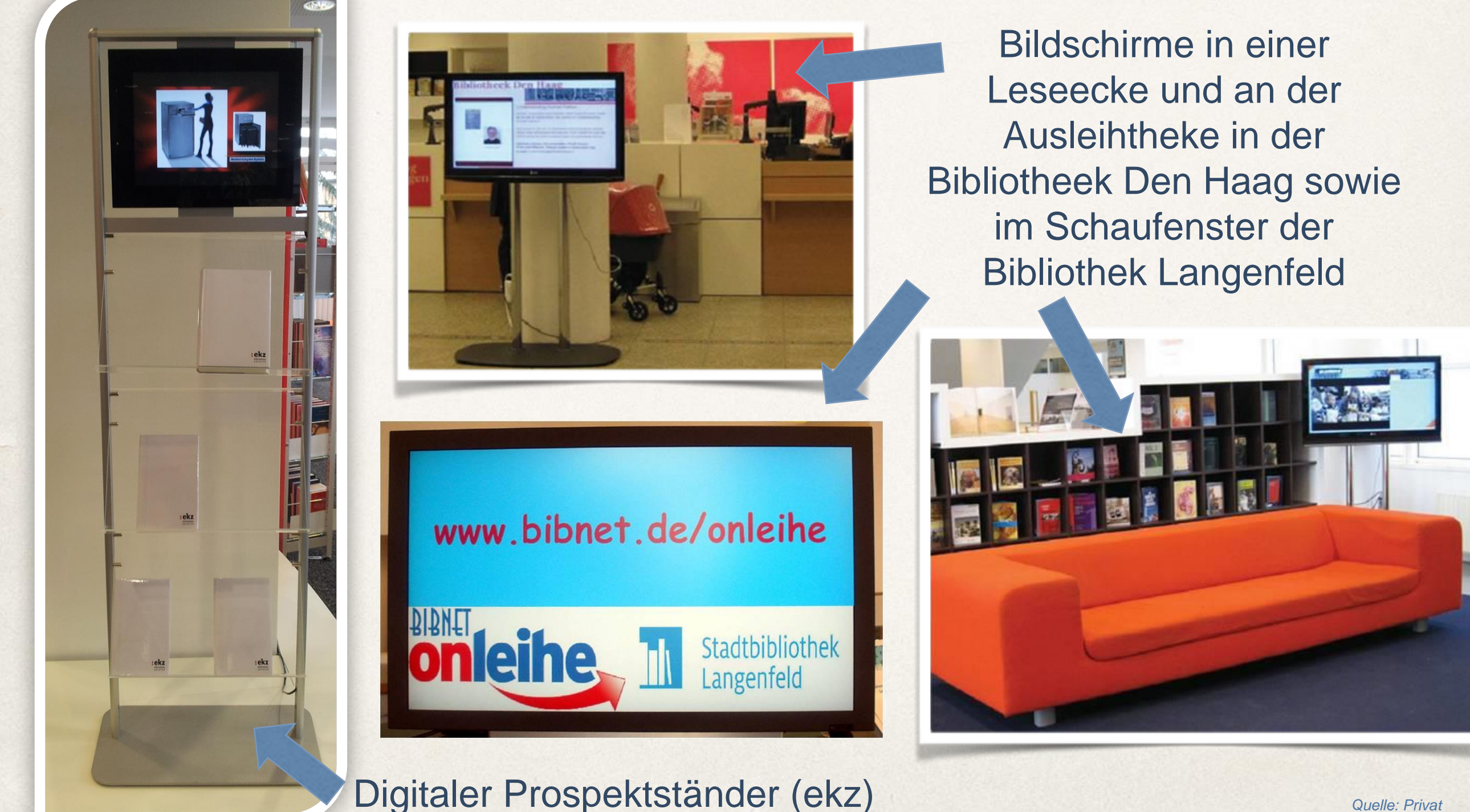

### Einfache Digital-Signage-Lösungen – Besondere Variante

Beispiele aus Bibliotheken

#### Der Themenraum an der Zentral- und Landesbibliothek Berlin

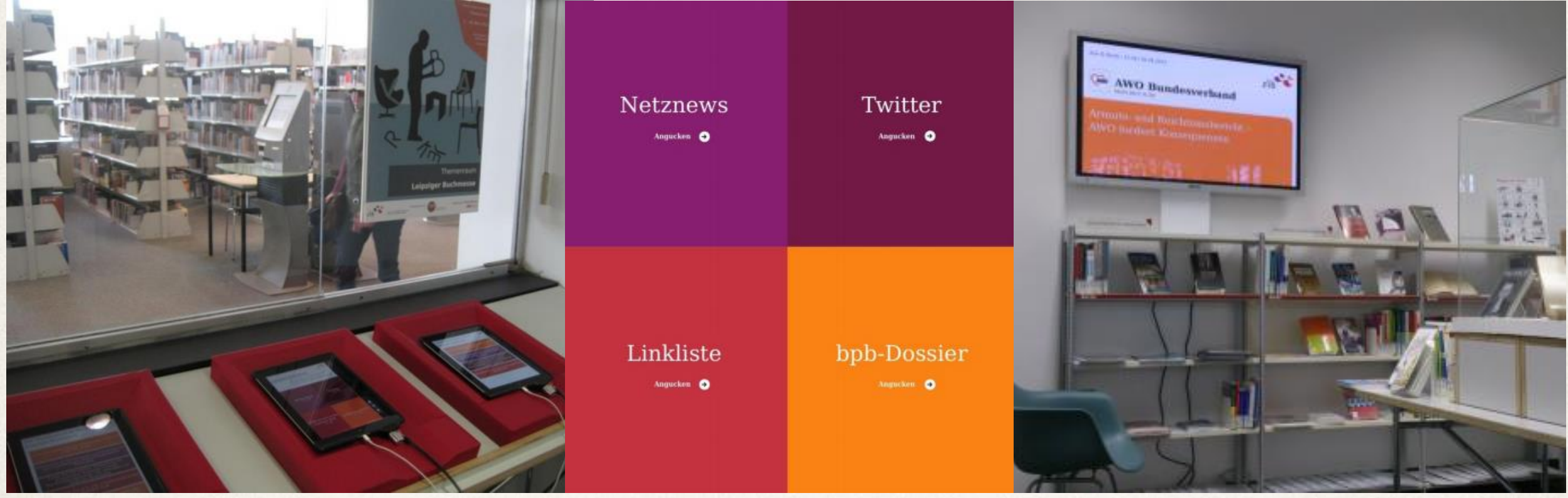

*Quelle:Privat*

3 iPads und 1 Bildschirm ("Twitter-Wall") mit App zum Aggregieren von frei verfügbaren, digitalen Informationen aus dem Internet, die passend zum physischen Medienbestand im Raum präsentiert werden

Mehr Infos unter: <http://www.zlb.de/kultur-bildung/themenraum/themenraum0.html> &<http://www.konsole-labs.com/>

## **III. Praxis** Einfache Digital-Signage-Lösungen

Erfahrungswerte und Kritik

- **★ Kaum Erfahrungswerte in Bibliotheken**
- Allgemein: langfristig Zeit- und Kostenersparnis
- Flexibilität der Präsentation (z. B. für temporär befristete oder zielgruppenorientierte Präsentationen geeignet)
- Zu bedenken: Anschaffungskosten, Größe des Bildschirms
- **EXA:** Zukunftsweisend und weiterdenkend: Browsing-Funktion (Fenster in den digitalen Bestand mitten im physischen Raum'), spielerischer Charakter, integrierte Zugriffsmöglichkeiten (Interaktivität, Download und Teilen der Inhalte in sozialen Netzwerken…)

### **2) Image- bzw. Marketingorientierte Ansätze**

❖ Schaffung eines sich visuell und ausstattungstechnisch vom normalen Bibliotheksraum abgrenzenden Szenarios (Ausstellen von mobilen Endgeräte, Screens, Lounge mit außergewöhnlichen Präsentationsmöbeln u. Ä.), durch das ein visuelles Highlight entsteht, das als physisches Eingangstor zum Abtauchen in den digitalen Raum verführen soll

❖ Positionierung als moderne, innovative Einrichtung

**❖ Leselounges mit mobilen Endgeräten** 

### Leselounges mit mobilen Endgeräten

Beispiele aus Bibliotheken

![](_page_24_Picture_3.jpeg)

#### *Quelle:*

*https://www.facebook.com/photo.php?fbid=10150592055062123&set=a.279805837122.145882.27289 3302122&type=1&theater*

Onleihe-Regal in der Mediothek Krefeld

#### E-Book-Reader-Lounge in der Hauptbücherei Wien

![](_page_24_Picture_8.jpeg)

### Leselounges mit mobilen Endgeräten

Beispiele aus der Bibliothek

Vitrinenpräsentation für mobile Endgeräte in der Stadtbibliothek Köln

![](_page_25_Picture_4.jpeg)

![](_page_25_Picture_5.jpeg)

*Quelle: http://www.siegburg.de/stadt/newsletter/nl/19803/newsletter.html*

#### E-Reading-Lounge in der Stadtbibliothek Siegburg in Kooperation mit Thalia

*Quelle: http://stadtbibliothekkoeln.wordpress.com/tag/e-reader/*

### Leselounges mit mobilen Endgeräten

Beispiele aus Bibliotheken

"Q-thek" in der Stadtbibliothek Kamp-Lintfort: Flexible Präsentationsflächen für mobile Endgeräte bieten Platz für physische und digitale Medien

![](_page_26_Picture_4.jpeg)

![](_page_26_Figure_5.jpeg)

### Leselounges mit mobilen Endgeräten

Beispiele aus Bibliotheken

#### "Q-thek" in der Stadtbibliothek Bergheim

![](_page_27_Picture_4.jpeg)

### **III. Praxis** Leselounges mit mobilen Endgeräten

Erfahrungswerte und Kritik

- Geräte auch für interne Schulungen verwendbar
- Großer Arbeitsaufwand: Sicherung und Pflege der Geräte, Anschaffungskosten, Internetzugang
- Sinnlich wahrnehmbarer, visueller Anziehungspunkt im Raum
- Anlass für das persönliche Gespräch mit dem Nutzer (Beratung, Sprechstunden etc.)
- Oft verbunden mit *beratungs- und vermittlungsorientierten Ansätzen*

### **3) Beratungs- und vermittlungsorientierte Ansätze**

- Ansätze, die auf die Vermittlung von Medienkompetenz / Digitaler Kompetenz abzielen (vertieftes Verstehen')  $\rightarrow$  Bibliothek als kompetente & sinnlich wahrnehmbare Anlaufstelle für alle Fragen rund ums digitale Lesen
- $\cdot$  Sprechstunden, Schulungen, Workshops  $\rightarrow$  finden meist wöchentlich in einem Raum der Bibliothek statt und können ohne vorherige Anmeldung besucht werden;
- Inhalt / Ablauf: es wird überwiegend die Onleihe an sich vorgestellt, ein Download vorgeführt und die Bibliotheken stellen je nach Kapazität mobile Endgeräte zur Verfügung, so dass die Nutzer auch die Möglichkeit haben, die Geräte in Ruhe auszuprobieren und zu vergleichen sowie selbst ein E-Medium herunterzuladen;
- Nutzer können aber auch ihre eigenen Geräte mitbringen und sich dann zeigen lassen, wie sie damit die digitalen Bestände der Bibliothek nutzen können;

### **4) Spielerisch-interaktive Lösungen**

- Ansätze, die darauf abzielen, den Nutzer aus seiner passiven Rolle zu befreien und ihn aktiv und spielerisch in die Präsentation digitaler Medien im physischen Raum einzubeziehen
- **EXA:** Komplexere Digital-Signage-Lösungen: Kiosk-Systeme (mit und ohne Multitouch), Gestengesteuerte Präsentationssysteme, Virtuelle Regale, Download-Stationen; Ubiquitäres Computing: Smart Technology & Augmented Reality; Interaktive Kunstinstallationen

### Komplexe Digital-Signage-Lösungen: Kiosk-Systeme

Beispiele aus dem Einzelhandel & aus der Bibliothek

![](_page_31_Picture_3.jpeg)

### Komplexe Digital-Signage-Lösungen: Kiosk-Systeme

Beispiele aus der Bibliothek mit Multitouch-Oberflächen

![](_page_32_Picture_3.jpeg)

Q-thek (Modell Boston von der ekz)

*Quelle:*

*http://www.brd.nrw.de/schule/privatschulen\_sonstiges/pdf/Lernort\_Bibliothek\_Qthek\_-\_innovative\_Bibliotheksr\_\_ume\_2011\_04\_20.pdf sowie* 

*http://oebib.wordpress.com/2011/06/16/lernort-bibliothek-%E2%80%93-zwischenwunsch-und-wirklichkeit-teil-30-bibliotheksraume/ sowie privat*

![](_page_32_Picture_8.jpeg)

![](_page_32_Picture_9.jpeg)

### Komplexe Digital-Signage-Lösungen: Kiosk-Systeme

Beispiele aus der Bibliothek mit Multitouch-Oberflächen

![](_page_33_Picture_3.jpeg)

*Quelle: http://www.th-wildau.de/bibliothek2/ilibrary/*

Multi-Touch-Bildschirm (Firma Mymultitouch) im Ausleihbereich neben dem Bibliothekstresen an der Bibliothek der TH Wildau (Coverflow der eMedien)

### Gestengesteuerte Präsentationssysteme

Beispiele aus der Bibliothek

"BSB Explorer" der Bayerischen Staatsbibliothek: virtuelle 3D-Präsentation von Digitalisaten mittels Kinect-Technologie (aus der Gaming-Branche) => Video: [http://www.youtube.com/watch?v=eyPRjMe](http://www.youtube.com/watch?v=eyPRjMerCkU) [rCkU](http://www.youtube.com/watch?v=eyPRjMerCkU)

![](_page_34_Picture_4.jpeg)

*Quelle: http://www.bsb-muenchen.de/Bildergalerie.389+M5d1c20ca45d.0.html*

### Gestengesteuerte Präsentationssysteme

Beispiele aus der Bibliothek

![](_page_35_Picture_3.jpeg)

ETH-Bibliothek Zürich "Gesture Space" (2010) => Video: [http://kai.jauslin.biz/eth](http://kai.jauslin.biz/eth-library/gesturespace2/)[library/gesturespace2/](http://kai.jauslin.biz/eth-library/gesturespace2/)

*Quelle: http://farm5.static.flickr.com/4064/4534441008\_c46f52b572.jpg*

### **III. Praxis** Virtuelle Regale Trends & Ideen für die Zukunft

ekz-Ideenwettbewerbe: *Medienträume* von Riedel / Ehmsen / Hoffschulte (2011) und *Cover-Sushi* von Bandholz / Vollmer (2009)

![](_page_36_Picture_2.jpeg)

![](_page_36_Picture_3.jpeg)

### **III. Praxis** Virtuelle Regale Beispiel aus der Bibliothek

![](_page_37_Picture_1.jpeg)

*Quelle: DigiForm. Digital Visualisation in the physical Space. Library Project subsidised by the Danish Agency for culture 2011-2012*

Virtuelles Bücherregal in der Hauptbibliothek Aarhus ("Urban Mediaspace")

### Virtuelle Regale

Beispiel aus dem Einzelhandel

### "adiVerse – Virtual Footwear Wall" => Video <http://www.youtube.com/watch?v=NKbsfOAVu3Y>

![](_page_38_Picture_4.jpeg)

### Digital-Signage-Lösungen: Download-Stationen

Trends & Ideen für die Zukunft – Beispiele aus dem Buchhandel

![](_page_39_Picture_3.jpeg)

Quelle: http://www.e-book-news.de/wp-content/uploads/2011/07/e-book-automat-japan.gif

eBook-Automat der Firma Glory (2011)

Virtual Book Shop von Eason in Dublin (2012)

Quelle: http://blog.easons.com/wpcontent/uploads/2012/10/IMAG0486.jp g

![](_page_39_Picture_8.jpeg)

![](_page_39_Picture_9.jpeg)

#### Bluetooth Download-Station von Blackbetty in einer Thalia-Filiale (2010)

Quelle: http://www.premiumpresse.de/die-neuebuechertankstelle-von-thalia-lesefutter-to-go-PR783935.html

### Ubiquitäres Computing: Smart Technology

Trends & Ideen für die Zukunft

DOK Delft Library Concept Center: "Culture Heritage Browser" (Microsoft Surface Table): <http://www.youtube.com/watch?v=ppDz737DvPA>

![](_page_40_Picture_4.jpeg)

*Quellen: DigiForm. Digital Visualisation in the physical Space. Library Project subsidised by the Danish Agency for culture 2011-2012*

*Quellen: http://survey.blendedlibrary.de/ und http://hci.unikonstanz.de/downloads/Blended\_Library\_2011\_Autorenkopie.pdf*

### Ubiquitäres Computing: Augmented Reality

Trends & Ideen für die Zukunft

#### "Blended Library"-Projekt an der UB Konstanz und UB Tübingen (2011-2014)

![](_page_41_Picture_4.jpeg)

*Quelle: http://hci.uni-konstanz.de/downloads/Blended\_Library\_2011\_Autorenkopie.pdf* 

Bayerische Staatsbibliothek: App *Ludwig II. – Auf den Spuren des Märchenkönigs* => Video [https://www.youtube.com/watch?v=BZr\\_gGW5QOc](https://www.youtube.com/watch?v=BZr_gGW5QOc)

### Interaktive Kunstinstallationen

Beispiel aus der bibliothekarischen Praxis

#### *Cloud Seeding* von Erik Carlson, Denver Public Library (USA) => Video: <http://vimeo.com/40277029>

![](_page_42_Picture_4.jpeg)

*Quelle: http://www.google.de/imgres?hl=de&biw=1440&bih=771&tbm=isch&tbnid=AX9MqfpMznx45M:&imgrefurl=http://sosolimited.com/cloudseeding/&docid=ED5JU0LXWlpA4M&imgurl=http://sosolimited.com/cloud-seeding/cloud-seeding-01.jpg&w=610&h=336&ei=RD6mUoPiG4vp4gSa0IDADQ&zoom=1&iact=rc&dur=353&page=1&tbnh=140&tbnw=258&start=0&ndsp=28&ved=1t:429,r:1,s:0,i:8 8&tx=151&ty=97*

### Interaktive Kunstinstallationen

Beispiel aus der bibliothekarischen Praxis

*Wandern im Wissen* – Kunstinstallation an der Staats- und Universitätsbibliothek Bremen (2010) => Video<http://www.youtube.com/watch?v=Unm9cozDwr4>

![](_page_43_Picture_4.jpeg)

#### *Quelle:*

*http://www.google.de/imgres?hl=de&biw=1440&bih=771&tbm=isch&tbnid=AX9MqfpMznx45M:&imgrefurl=http://sosolimite d.com/cloud-seeding/&docid=ED5JU0LXWlpA4M&imgurl=http://sosolimited.com/cloud-seeding/cloud-seeding-01.jpg&w=610&h=336&ei=RD6mUoPiG4vp4gSa0IDADQ&zoom=1&iact=rc&dur=353&page=1&tbnh=140&tbnw=258&star t=0&ndsp=28&ved=1t:429,r:1,s:0,i:88&tx=151&ty=97*

## **IV. Fazit**

- Trend zu komplexen Digital-Signage-Lösungen mit Browsing-Funktion und direkten Zugriffsmöglichkeiten auf die Inhalte sowie Verknüpfung von realer und virtueller Welt => Interaktivität & Vernetzung
- Genrespezifische Visualisierungsformen anstatt anachronistischer Maßnahmen
- Besondere Herausforderung: Abhängigkeit von der Lösung grundlegender technischer, rechtlicher, finanzieller und struktureller Probleme (u. a. Bereitstellung attraktiver, für die mobile Nutzung geeigneter Inhalte sowie entsprechender Präsentationsoberflächen, Formatproblematik, Kopierschutz / DRM, Lizenzen…)

## **IV. Fazit**

- Zur Ideenfindung: besonders die Formen der E-Medien-Präsentation innovativ und interessant, die ursprünglich aus andere Branchen stammten oder in interdisziplinärer Zusammenarbeit entstanden sind
- Innovative Ideen und Präsentationsformen v.a. dann möglich, wenn man sich von der Fokussierung auf die eigene Community löst und den Blick auf andere Branchen richtet (Buchhandel bzw. Einzelhandel, Ladenbau und Shopdesign, Architektur, Gaming, IT- und Digital Signage-Industrie u.a.); zu empfehlen: Messebesuche!
- Selbst ausprobieren  $\rightarrow$  Bibliothek als , Experimentierstube'

# **Vielen Dank! Zeit für Ihre Fragen und Anregungen!**

![](_page_46_Picture_1.jpeg)

**Kontakt:**

Janin Taubert

E-Mail:

[janin\\_taubert@yahoo.de](mailto:janin_taubert@yahoo.de)

Xing:

www.xing.com/profile/Janin\_Taubert